## SAP ABAP table RNREDOMA DIAG FIELDS X {IS-H: Change Structure for RNREDOMA DIAG FIELDS}

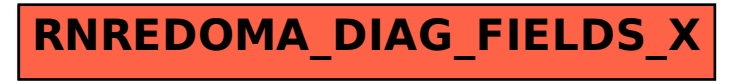